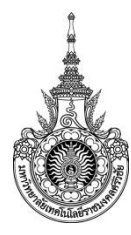

## **คู่มือการให้บริการ : การขอรับการสนับสนุนทุนการน าเสนอผลงานวิจัยภายในประเทศ ระดับชาติ หน่วยงานที่ให้บริการ : ฝ่ายวิชาการและวิจัย คณะวิศวกรรมศาสตร์**

### **หลักเกณฑ์ วิธีการ เงื่อนไข (ถ้ามี) ในการยื่นค าขอ และในการพิจารณาอนุญาต**

1. เป็นบุคลากรในสังกัดคณะวิศวกรรมศาสตร์ มหาวิทยาลัยเทคโนโลยีราชมงคลศรีวิชัย

2. เป็นเจ้าของผลงานวิจัยในฐานะหัวหน้าโครงการ หรือมีส่วนร่วมในการผลิตผลงานวิจัย ที่ได้รับ หนังสือตอบรับอย่างเป็นทางการให้เข้าร่วมนำเสนอผลงานวิจัยโดยผ่านการพิจารณากลั่นกรองโดย ผู้ทรงคุณวุฒิ (Peer review) ของหน่วยงานที่จัดการประชุมวิชาการ

3. ไม่เป็นผู้ที่อยู่ในระหว่างการลาปฏิบัติงานเพื่อเพิ่มพูนความรู้ทางวิชาการ หรือลาศึกษาต่อ ลา ฝึกอบรมทั้งในและต่างประเทศ

4. ต้องเป็นผู้เขียนชื่อแรก (First author) หรือชื่อผู้ประสานนิพนธ์(Corresponding author) ที่ระบุ ในที่ประชุมวิชาการนั้นอย่างชัดเจน

5. ผู้เสนอขอรับการสนับสนุนค่าตอบแทนจะต้องเป็นผู้ที่ปฏิบัติตามจรรยาบรรณนักวิจัยและจริยธรรม การเผยแพร่ผลงานวิจัย

6. ไม่เป็นผู้ที่ได้รับเงินสนับสนุนในการนำเสนอผลงานวิจัยจากแหล่งทุนอื่น

7. เจ้าของผลงานวิจัยจะต้องมีความรู้ ความสามารถในสาขาวิชาที่มีความสอดคล้องกับหัวข้อเนื้อหา และรายละเอียดของหน่วยงานผู้จัดการประชุม

8. เป็นผลงานวิจัยที่ไม่เคยนำเสนอในการประชุมวิชาการ หรือตีพิมพ์ในวารสารทาง วิชาการใดมาก่อน

9. เป็นผลงานวิจัยซึ่งมีลักษณะการนำเสนอ ดังนี้

- เป็นการนำเสนอผลงานภาคบรรยายในที่ประชุม (Oral presentation) สนับสนุนจำนวน ๒ ครั้งต่อปีงบประมาณ

-เป็นการนำเสนอผลงานภาคโปสเตอร์ (Poster presentation) สนับสนุนจำนวน ๑ ครั้งต่อ ปีงบประมาณ

10. ผลงานวิจัยที่นำเสนอจะต้องได้รับการตีพิมพ์เผยแพร่บทความวิจัยฉบับเต็ม (Full paper) ใน ้วารสารทางวิชาการที่เป็นไปตามประกาศ ก.พ.อ เกี่ยวกับหลักเกณฑ์การพิจารณาวารสารทาง วิชาการสำหรับ การเผยแพร่ผลงานทางวิชาการ หรือรายงานสืบเนื่องจากการประชุมวิชาการ (Proceeding)

11. ผลงานวิจัยที่นำเสนอต้องมีชื่อของมหาวิทยาลัยเทคโนโลยีราชมงคลศรีวิชัย อยู่ในที่อยู่ของ ้ผู้นำเสนอผลงานนั้น เพื่อเป็นการเผยแพร่ชื่อเสียงของมหาวิทยาลัย

12. ผลงานวิจัยที่ขอรับเงินอุดหนุน ต้องไม่เป็นส่วนหนึ่งของผลงานวิจัยที่ใช้ประกอบการศึกษาใน ระดับบัณฑิตศึกษาของผู้ขอรับการสนับสนุน

13. จำนวนผู้นำเสนอผลงานวิจัย

- กรณีทำผลงานวิจัยคนเดียว ให้เจ้าของผลงานวิจัยต้องเป็นผ้นำเสนอ

-กรณีทำงานวิจัยมากกว่าหนึ่งคน ให้มีผู้นำเสนอผลงานวิจัยไม่เกิน 1 คน/ผลงาน

และต้องเป็นผู้นำเสนอผลงานวิจัย

14. ผลงานวิจัยที่นำเสนอในที่ประชุมวิชาการในประเทศ จะต้องนำเสนอในที่ประชุมวิชาการเฉพาะ ทางซึ่งจะต้องสอดคล้องกับผลงานวิจัยที่นำเสนอ

15. ในกรณีที่ผลงานวิจัยที่นำเสนอได้รับการปฏิเสธในการตีพิมพ์เผยแพร่บทความวิจัยฉบับเต็ม (Full paper) ในวารสารทางวิชาการหรือรายงานสืบเนื่องจากการประชุมวิชาการ (Proceeding) ในการประชุม ้วิชาการที่ไปนำเสนอผลงานวิจัย ให้นักวิจัยแจ้งผลการปฏิเสธมายังคณะกรรมการบริหารกองทุนส่งเสริมและ พัฒนางานวิจัยหน่วยงาน และต้องเสนอบทความวิจัยดังกล่าวเพื่อการตีพิมพ์ในวารสารวิชาการที่เป็นไปตาม ประกาศ ก.พ.อ เกี่ยวกับหลักเกณฑ์การพิจารณาวารสารทางวิชาการส าหรับการเผยแพร่ผลงานทางวิชาการ และต้องด าเนินการให้แล้วเสร็จก่อนที่จะขอรับทุนครั้งต่อไป

16. เป็นผลงานวิจัยที่นำเสนอในที่ประชุมวิชาการระดับชาติหรือนานาชาติ ภาคบรรยายในรูปแบบ ้ออนไลน์ ที่มีการนำเสนออยู่ในประเทศ โดยจะต้องนำเสนอในงานประชุมวิชาการเฉพาะทางและจะต้อง สอดคล้องกับผลงานวิจัยที่นำเสนอ

# **ระเบียบหรือกฎหมายที่เกี่ยวข้อง (ถ้ามี)**

1. ประกาศมหาวิทยาลัยเทคโนโลยีราชมงคลศรีวิชัย เรื่อง หลักเกณฑ์การสนับสนุนให้บุคลากรไป นำเสนอผลงานวิจัยในประเทศ พ.ศ. ๒๕๖๓

2. ระเบียบมหาวิทยาลัยเทคโนโลยีราชมงคลศรีวิชัย ว่าด้วยเรื่องกองทุนส่งเสริมและพัฒนาหน่วยวิจัย พ.ศ ๒๕๖๓

3. พระราชกฤษฎีกา ค่าใช้จ่ายในการเดินทางไปราชการ พ.ศ.๒๕๒๖ และที่แก้ไขเพิ่มเติม

4. ระเบียบกระทรวง การคลัง ว่าด้วยการเบิกค่าใช้จ่ายในการเดินทางไปราชการ พ.ศ.๒๕๕๐ และที่ แก้ไขเพิ่มเติม

# **ช่องทางการให้บริการ**

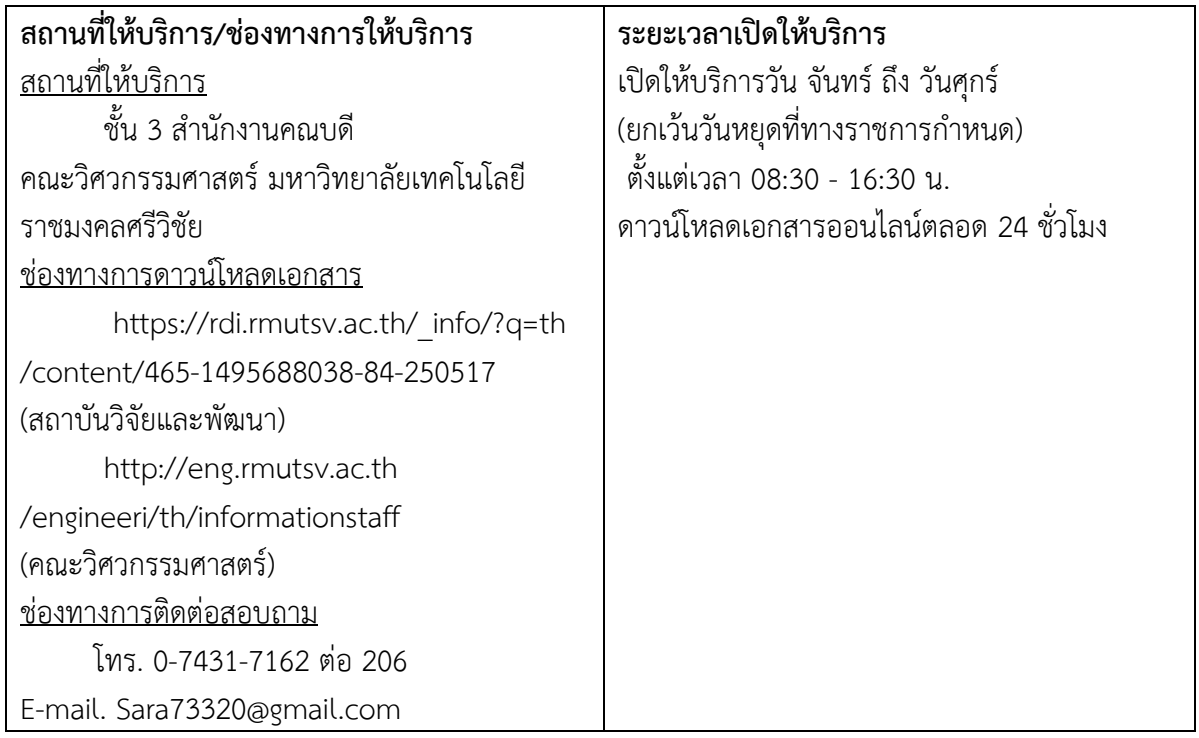

# **ขั้นตอน ระยะเวลา และส่วนงานที่รับผิดชอบ**

# **ระยะเวลาในการดำเนินการ :** 25 วันทำการ

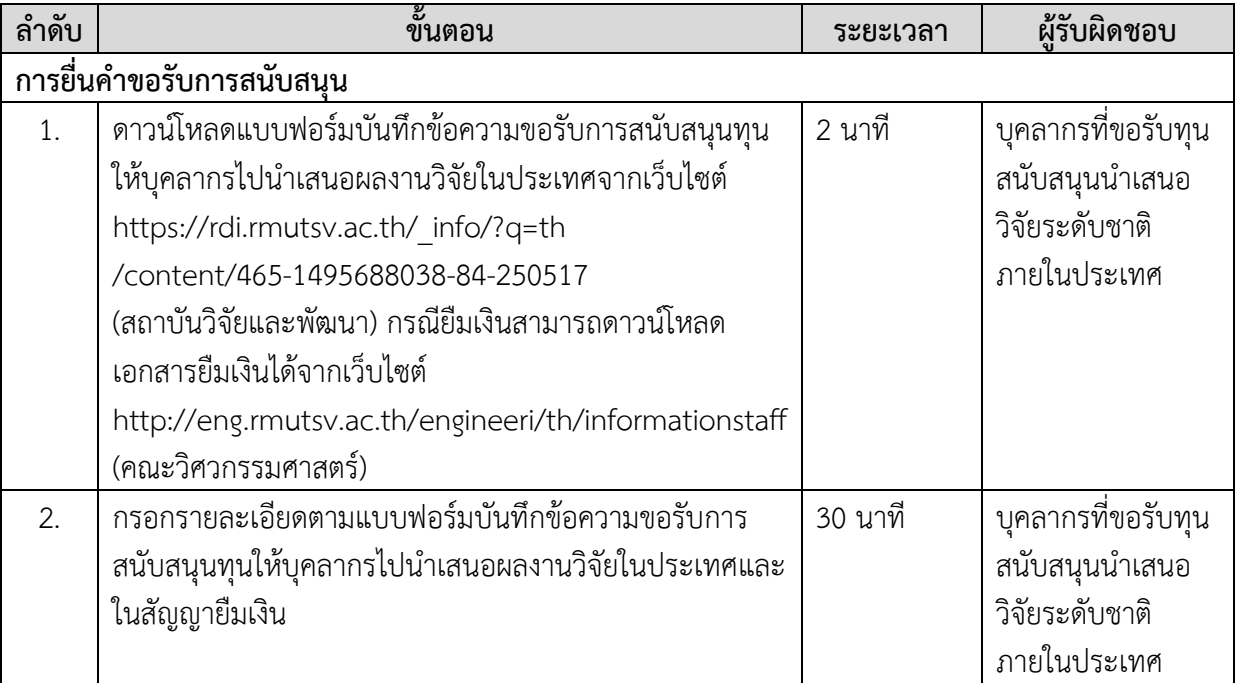

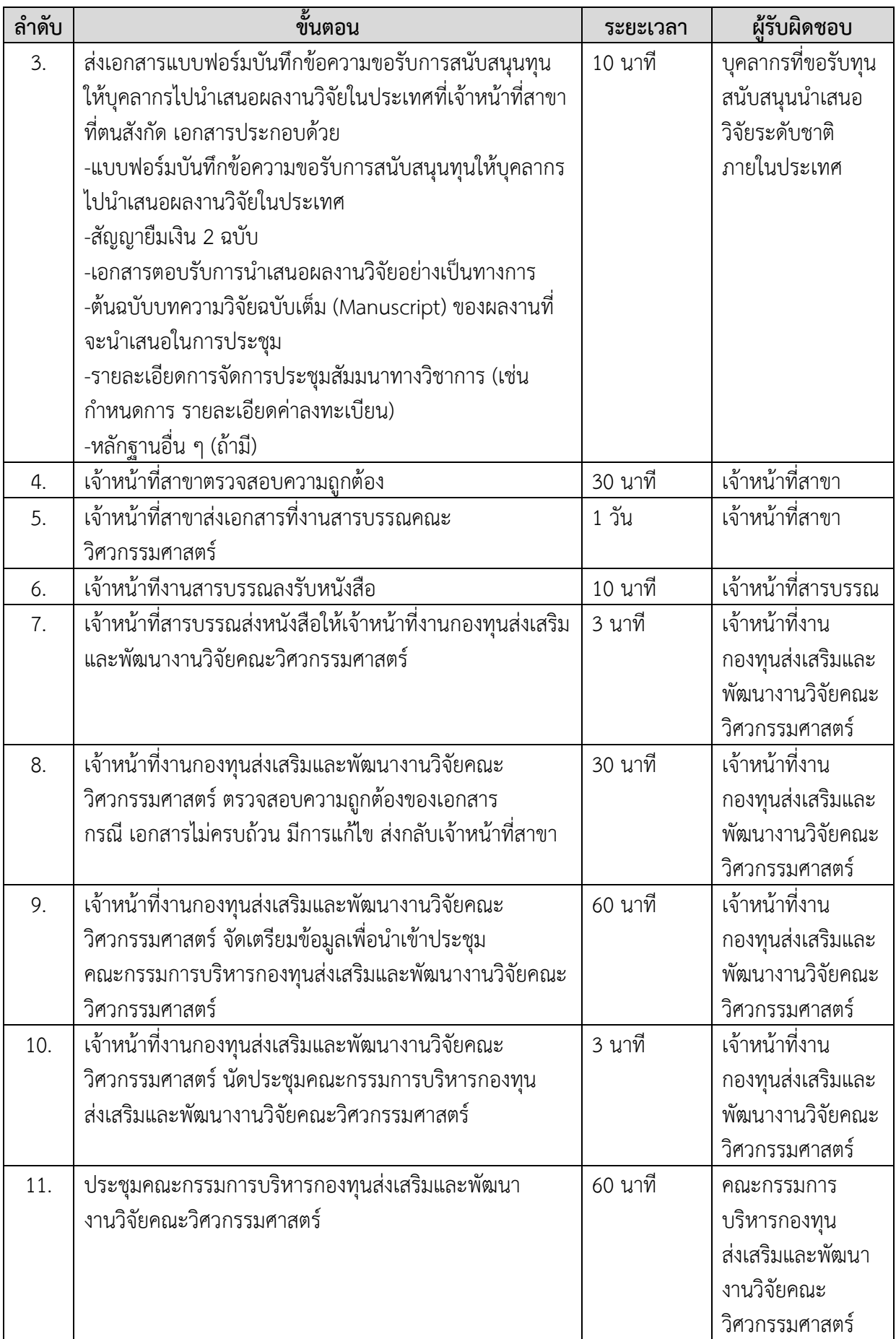

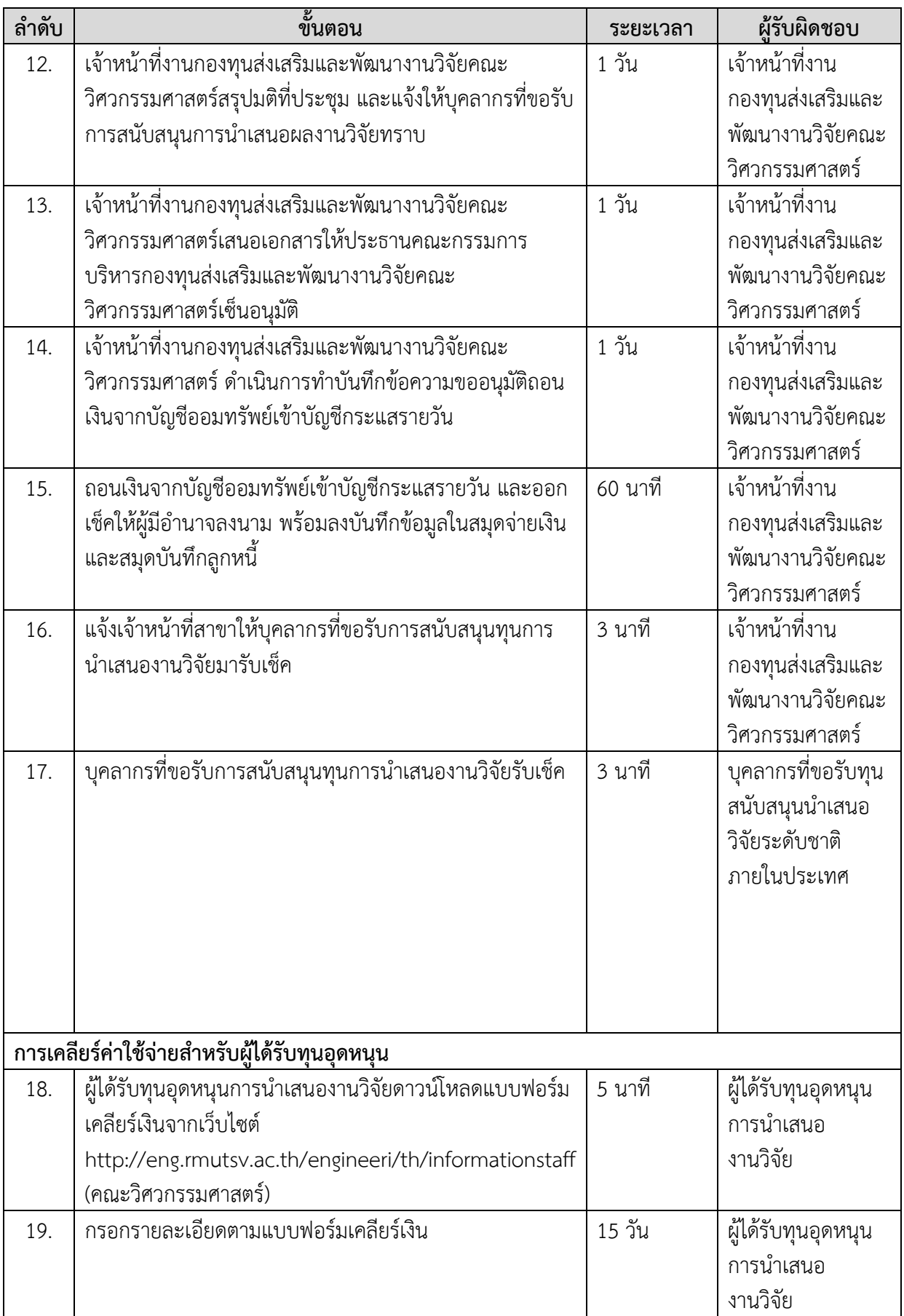

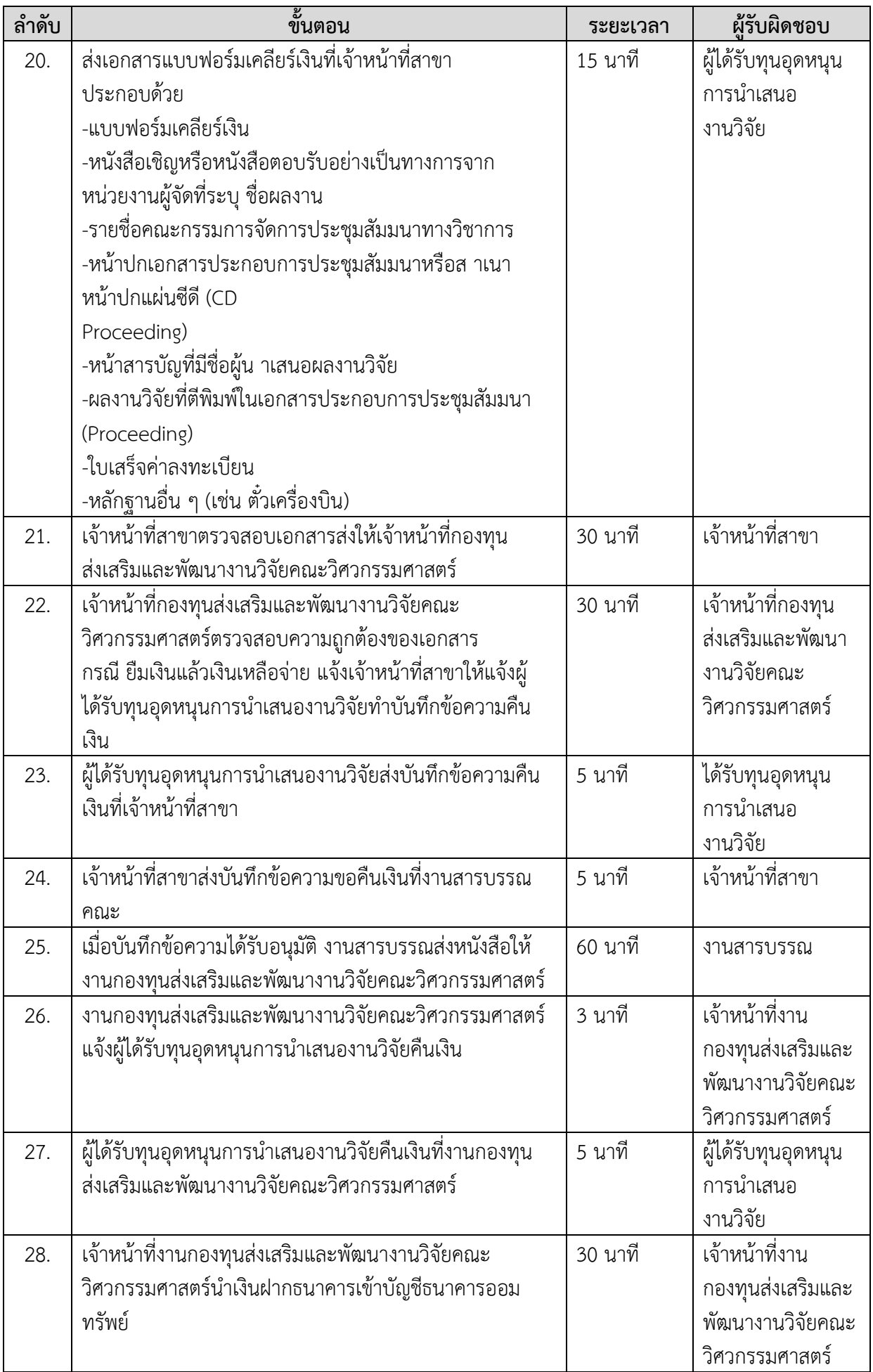

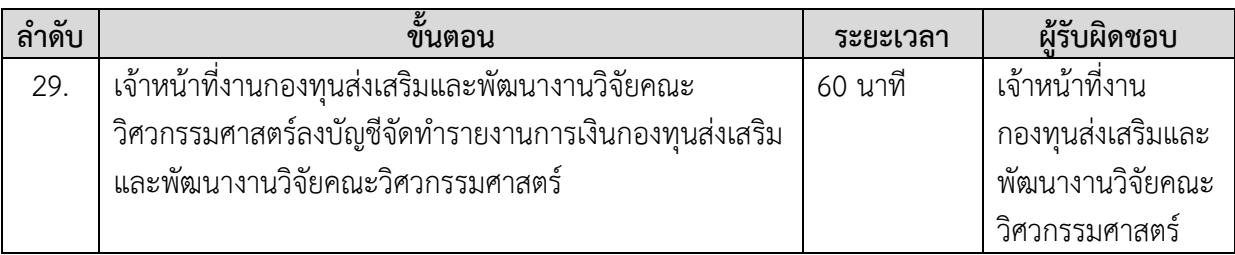

# **รายการเอกสาร หลักฐานประกอบ**

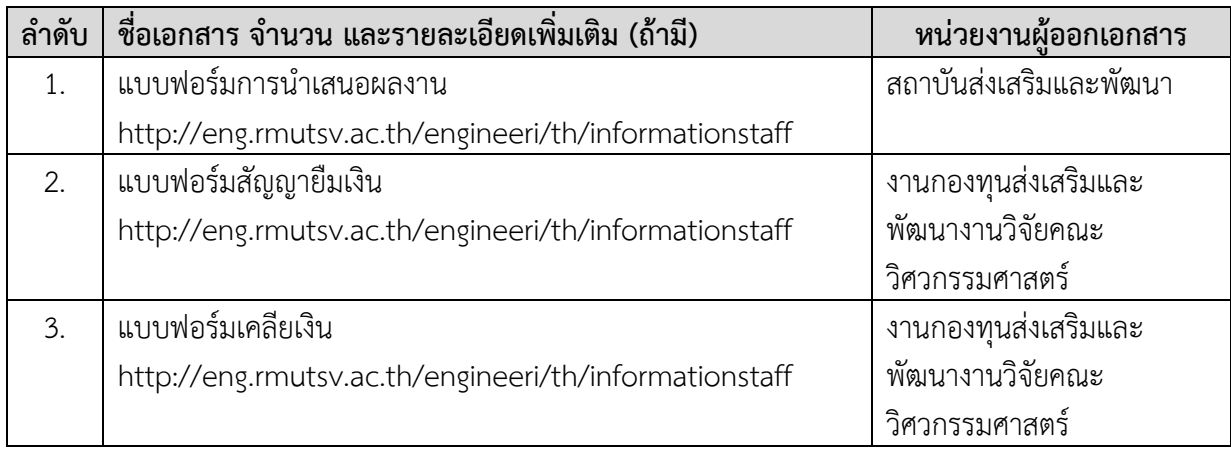

#### **ค่าธรรมเนียม**

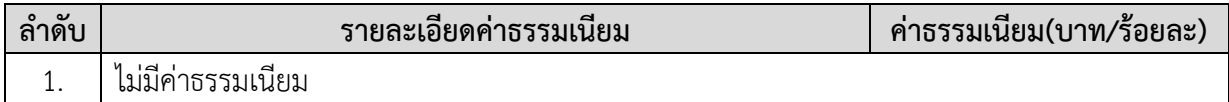

#### ์ ช่องทางการร้องเรียน แนะนำการให้บริการ

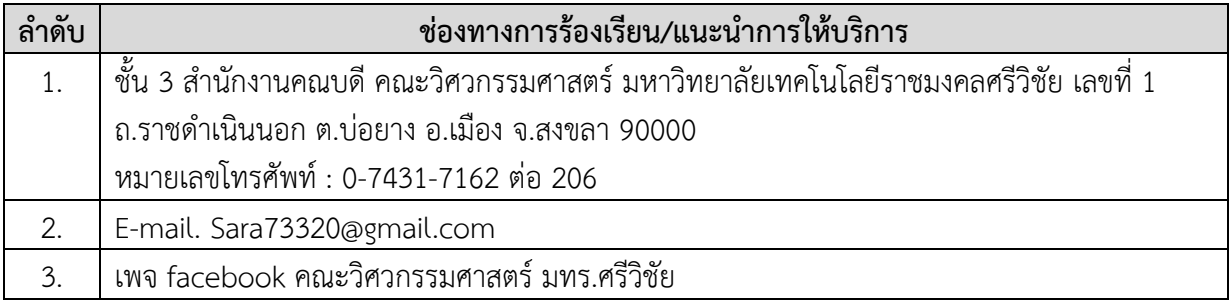

# **แบบฟอร์ม ตัวอย่างและคู่มือการกรอก**

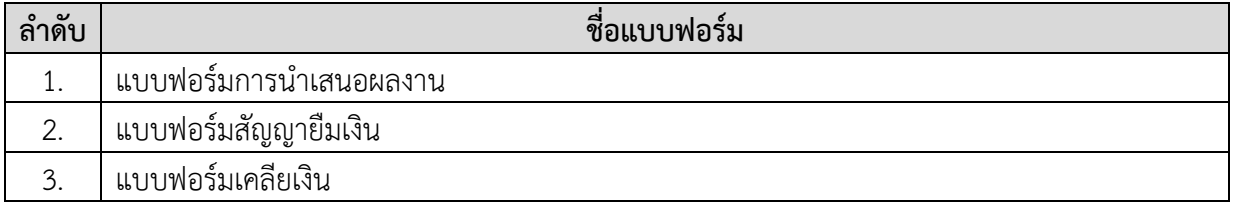